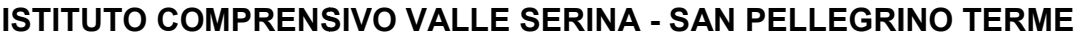

Codice Ministeriale: BGIC8AG006 – Codice Fiscale: 95247270168 via Vittorio Veneto, 29 – 24016 San Pellegrino Terme (BG) tel. 034521419 / fax. 034521132 ɔ, 29 – 24016 San Pellegrino Terme (BG) tel. 034521419<br><u>bgic8ag006@istruzione.it</u>– bgic8ag006@pec.istruzione.it

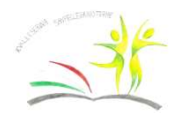

# REGOLAMENTO REGOLAMENTO UTILIZZO PIATTAFORMA GOOGLE WORKSPACE (Ex GSUITE)

#### Premessa

AOO AT7IN0B IC VALLE SERINA - S. PELLEGRINO TERME Prot. 0005002 del 03/07/2023 IV (Uscita)

Il presente regolamento disciplina l'uso della piattaforma "Google Workspace for Education" (ex G Suite for Il presente regolamento disciplina l'uso della piattaforma "Google Workspace for Education" (ex G Suite for<br>Education), attivata dall'Istituto Comprensivo Valle Serina – San Pellegrino Terme come supporto alla didattica e per la gestione dei flussi informativi della scuola.

Gli studenti utilizzano i loro account Google Workspace per svolgere attività di didattica come per esempio compiti, comunicare con i loro insegnanti, accedere a materiale didattico, svolgere esercitazioni.

Il personale scolastico utilizza gli account Google Workspace per svolgere attività di natura istituzionale come per esempio partecipare a riunioni, collegi e commissioni in modalità sincrona; organizzare turni, spazi e strumentazioni. Il personale scolastico utilizza gli account Google Workspace per svolgere attività di natura istituzior<br>come per esempio partecipare a riunioni, collegi e commissioni in modalità sincrona; organizzare turni, sp<br>e strument

Necessaria per l'attivazione e l'utilizzo dell'account.

# Art. 1– Definizioni

Nel presente regolamento i termini qui sotto elencati hanno il seguente significato:

- a) Istituto Comprensivo Valle Serina Serina San Pellegrino Terme
	- b) Amministratore: il responsabile incaricato dal Dirigente Scolastico per l'amministrazione del servizio è l'animatore digitale;
- c) Servizio:servizio"Google Workspace Workspace for Education", messo a disposizione dalla scuola;
- d) Fornitore:Google Inc. con sede in 1600 Amphitheatre Parkway Mountain View, CA 94043;
	- e) Account: credenziali di accesso al servizio;

# Art.2–Natura e finalità del servizio

a) Il servizio consiste nell'accesso agli applicativi di "Google Workspace for Education" del fornitore. Tali a) Il servizio consiste nell'accesso agli applicativi di "Google Workspace for Education" del fornitor<br>applicazioni,dette servizi, sono utilizzabili via internet per esigenze didattiche e istituzionali legate all'attività svolta dal singolo utente, secondo regole e limiti definiti di volta in volta dall'Istituto, indipendentemente dalle possibilità tecniche offerte dalla piattaforma di Google.

b) Il servizio è inteso come supporto alla didattica, alle comunicazioni istituzionali e ai progetti e servizi correlati con le attività scolastiche in generale: pertanto gli account creati devono essere usati esclusivamente per tali fini e, nel caso degli account studenti, essi saranno comunque sotto la tutela e la responsabilità dei genitori o tutori. b) Il servizio è inteso come supporto alla didattica, alle comunicazioni istituzionali e ai progetti e serventre correlati con le attività scolastiche in generale: pertanto gli account creati devono essere usati esclusivam

c) A ciascun account sono associate le applicazioni previste per il ruolo ricoperto;queste sono liberamente utilizzabili, nell'osservanza delle norme previste dal presente Regolamento.

# Art.3–Destinatari del servizio

a) Il servizio è fornito al personale docente e ATA in servizio sia a tempo indeterminato che determinato, agli studenti e agli educatori.

b) Le credenziali per l'accesso sono nella forma

- nome.cognome.doc@valleserinasanpellegrinoterme.edu.it per il personale docente
- nome.cognome.ae@valleserinasanpellegrinoterme.edu.it, assistenti educatori
- nome.cognome.cs@valleserinasanpellegrinoterme.edu.it personale ATA (collab. scol.)
- nome.cognome.aa@valleserinasanpellegrinoterme.edu.it personale ATA (assist. amm.)
- cognome.nome@valleserinasanpellegrinoterme.edu.it per gli studenti

Gli account e relative credenziali vengono assegnati d'ufficio dall'Amministratore o da un suo delegato, e

saranno utilizzabili fino al termine del rapporto di lavoro o del percorso scolastico.

Potranno essere assegnati account ad altre figure (psicologo, genitori consiglio d'istituto, ecc) non specificatamente previste al punto precedente, qualora lo si ritenga necessario a garantire privacy e una gestione protetta delle comunicazioni.

c) L'attivazione di un account nel dominio icvalleserinasanpellegrinoterme.edu.it per gli studenti avviene a seguito della presa visione dell'Informativa privacy per l'attivazione della piattaforma Google Workspace for Education – inviata tramite circolare su registro elettronico. Tali account sono configurati solo ed esclusivamente per consentire agli studenti e al personale scolastico l'utilizzo di uno strumento di supporto alla didattica ordinaria.

## Art.4-Caratteristiche del servizio

L'accesso alla piatta forma per mette l'utilizzo delle applicazioni attivate dall'Istituto,utili per Comunicare, Archiviare e Collaborare con i seguenti vantaggi rispetto ad un account Google privato:

a) lo spazio di archiviazione non è illimitato;

- b)è possibile richiedere la conferma di lettura quando si invia un messaggio;
- c)si ha accesso ad applicazioni specifiche per la scuola;
- d)si può comunicare,condividere e collaborare all'interno del dominio icvalleserinasanpellegrinoterme.edu.it e controllare cosa pubblicare all'esterno;

e) i Servizi principali della Google Workspace for Education attivabili per gli utenti del dominio sono i seguenti: Gmail, Drive (Fogli,Documenti,Presentazioni e Moduli), Meet, Classroom, Jamboard, Sites, Gruppi, Contatti,Calendar;

f) al di fuori dei suddetti Servizi principali di Google Workspace for Education, l'Istituto (NON) autorizza i servizi aggiuntivi che non siano stati autorizzati dal Dirigente e dal Collegio di Istituto.

#### Art.5–Condizioni e norme di utilizzo generali

a) Gli utenti del servizio di posta elettronica si impegnano ad osservare il presente regolamento e ad utilizzare il proprio account in modo responsabile, rispettando le leggi e secondo normali standard di cortesia,correttezza,buona fede e diligenza professionale.

b) L'utente può accedere direttamente a suo account istituzionale collegandosi a Google.it, inserendo il suo nome utente:

nome.cognome.doc@icvalleserinasanpellegrinoterme.edu.it per i docenti e nome.cognome@icvalleserinasanpellegrinoterme.edu.it per gli studenti

 e la password fornita inizialmente dall'Amministratore o dai suoi delegati che sarà necessario modificare al primo accesso.

c) Gli account fanno parte del dominio icvalleserinasanpellegrinoterme.edu.it di cui l'Istituto è proprietario.

d) L'utente potrà cambiare in ogni momento la password di accesso.

e) L'utente è responsabile delle attività del suo account.

f) L'Utente accetta di essere riconosciuto quale autore dei messaggi inviati dal suo account e di essere il ricevente dei messaggi spediti al suo account.

g) Nel caso di smarrimento della password, l'utente potrà rivolgersi direttamente all'Amministratore.

h) Le credenziali di accesso sono strettamente personali e non possono, per nessun motivo, essere comunicate ad altre persone, né cedute a terzi; ogni attività non regolare sarà imputata al titolare dell'account.

i) L'utente s'impegna ad utilizzare l'account esclusivamente per le finalità̀ indicate al precedente articolo 2b.

j) L'utente s'impegna a non utilizzare il servizio per effettuare azioni e/o comunicazioni che arrechino danni a terzi o che violino le leggi ed i regolamenti d'Istituto vigenti.

k) Egli s'impegna anche a rispettare le regole che disciplinano il comportamento nel rapportarsi con altri utenti e a non ledere i diritti e la dignità̀ delle persone.

l) L'utente s'impegna a non trasmettere o condividere informazioni che possano presentare forme o contenuti di carattere pornografico,osceno,blasfemo,diffamatorio o contrario all'ordine pubblico o alle leggi vigenti in materia civile, penale ed amministrativa.

m) È vietato immettere in rete materiale che violi diritti d'autore, o altri diritti di proprietà intellettuale o industriale o che costituisca concorrenza sleale.

n) L'utente s'impegna a non procedere all'invio massivo di mail non richieste(spam).

o) L'utente s'impegna a non divulgare messaggi di natura ripetitiva ("catene di S.Antonio"), anche quando Il contenuto sia volto a segnalare presunti o veri allarmi (esempio: segnalazioni di virus);a fronte di tale evenienza,l'utente è tenuto a effettuare segnalazione all'Amministratore o ai suoi delegati.

p) L' Utente si impegna ad adottare, nel caso utilizzi una propria postazione di accesso alla posta elettronica,tutte quelle misure idonee e necessarie ad evitare,o comunque minimizzare,la divulgazione di malware/viruse l'accesso non autorizzato ai dati.

q) L'utente s'impegna a non fare pubblicità, a non trasmettere o rendere disponibile attraverso il proprio account qualsiasi tipo di software, prodotto o servizio che violi il presente regolamento o la legge vigente.

r) Inoltre, l'utente si impegna ad utilizzare i servizi solo per finalità connesse alla propria attività lavorativa presso l'Istituto o comunque correlate con il processo educativo. In via esemplificativa, è consentito, utilizzare la Google Workspace for Education dell'Istituto per creare un sito web che raccolga materiale didattico proprio o di altri colleghi (anche se questo materiale non viene utilizzato nelle proprie classi), mentre non è consentito l'utilizzo per creare un sito web dove si pubblichi materiale che non ha nulla a che vedere con la scuola.

s) Tutti i siti creati con il servizio Google Sites possono essere resi pubblici solo previa espressa autorizzazione scritta del Dirigente. Tale autorizzazione può sempre essere revocata sulla base di motivi sopravvenuti,ad insindacabile giudizio del Dirigente.

t) L'utente e i genitori/tutori (nel caso degli studenti minorenni) sono responsabili delle azioni compiute tramite il proprio account o quello dei figli e pertanto esonerano l'Istituto da ogni pretesa o azione che dovesse essere rivolta all'Istituto medesimo da qualunque soggetto, in conseguenza di un uso improprio e non conforme al punto b) dell'articolo 2.

#### Art.6-Norme di utilizzo per gli studenti

a) Lo studente/La studentessa si impegna a: b) modificare immediatamente al primo ingresso la password provvisoria che gli/le sarà consegnata in modo che nessuno possa utilizzare impunemente la password altrui;

c) Conservare la password personale,non comunicarla e non consentirne l'uso ad altre persone(solo i genitori possono esserne custodi);

d) Assicurarsi di effettuare l'uscita dall'account e di rimuovere l'account dalla pagina web qualora utilizzi Dispositivi non personali o ai quali potrebbero aver accesso altre persone;

e) comunicare immediatamente all'amministratore l'impossibilità ad accedere al proprio account o il sospetto che altri possano accedervi;

f) non consentire ad altri,a nessun titolo, l'utilizzo della piattaforma Google Workspace;

g) non diffondere eventuali informazioni riservate di cui venisse a conoscenza, relative all'attività delle altre persone che utilizzano il servizio;

h) essere responsabile di quanto viene da lui fatto nella chat e nella classe virtuale;

i) non comunicare il codice di acceso alla classe a coloro che non ne fanno parte;

j) accettare e rispettare le regole del comportamento all'interno della classe virtuale e le normative

nazionali vigenti in materia di utilizzo di materiali in ambienti digitali;

k) non pubblicare immagini, attività didattiche o extra-didattiche all'interno della classe virtuale senza previa autorizzazione dell'insegnante titolare della classe stessa. Lo studente/ssa e la sua famiglia si assumono la piena responsabilità di tutti i dati da loro inoltrati, creati e gestiti attraverso la piattaforma Google Workspace. Gli studenti devono inoltre attenersi alle seguenti regole derivanti dalle normative nazionali vigenti in materia di utilizzo di materiali in ambienti digitali

1. Inserire nei propri lavori solo immagini di cui sia proprietario e/o non coperte da copyright e brani musicali non sottoposti a diritti d'autore.

2. Citare fonti credibili.

3. Citare l'autore della fonte a cui si fa riferimento.

l) Non utilizzare l'account di istituto per l'iscrizione ad app e portali non autorizzati dal Dirigente Scolastico.

## Art.7-Limiti di responsabilità dell'istituto

a) L'istituto si avvale del servizio offerto dal fornitore Google Inc. con sede in 1600 Amphitheatre Parkway Mountain View, CA 94043, denominato "Google Workspace for Education". Pertanto, l'istituto non ha alcun potere per quanto concerne le misure necessarie a minimizzare il rischio di perdita d'informazioni e a garantire la riservatezza dei dati,ma si affida alle garanzie di sicurezza fornite da Google nel contratto di Licenza d'uso sottoscritto dalla scuola. Le politiche di gestione dei dati operate dal fornitore e le garanzie di sicurezza sono descritte nel sito ufficiale dello

stesso(https://gsuite.google.com/intl/it/terms/education\_terms.html).

b) L'utente solleva l'istituto da ogni responsabilità e obbligazione in relazione alla cancellazione, al danneggiamento, o alla mancata conservazione dei contenuti nonché al mancato invio/ricezione di messaggi di posta (e-mail).

c) L'Istituto non deve essere ritenuto responsabile della struttura tecnica legata al servizio offerto da Google che ne è l'unico responsabile, lo stesso ha dichiarato la completa adeguatezza al GDPR assumendosi pertanto qualsiasi responsabilità civile e penale inerente.

d) Non sono previste attività di backup e di ripristino da parte dell'istituto dato che i server sono gestiti dal fornitore. L'utente provvederà per proprio conto alla realizzazione delle copie di sicurezza che ritenesse necessarie.

e) L'istituto si riserva la possibilità di sospendere temporaneamente o disattivare definitivamente il servizio. f) L' Utente si assume ogni responsabilità penale e civile ed il carico di ogni eventuale onere derivante dall'uso improprio del servizio; malleva contestualmente l'Istituto, sostanzialmente e processualmente, sollevandolo da ogni responsabilità, danno, arrecato a sé stesso o a terzi, costo o spesa, incluse le spese legali,derivanti da ogni violazione delle suddette norme.

g) L'Istituto Comprensivo Valle Serina – San Pellegrino Terme non assume alcuna responsabilità in merito a danni, perdite e costi subiti dall'utente o dall'utente causati a terzi a seguito della violazione di norme contenute nel presente Regolamento.

h) L'Istituto si riserva la facoltà di segnalare alle autorità competenti, per gli opportuni accertamenti ed i provvedimenti del caso, le eventuali violazioni alle condizioni di utilizzo indicate nel presente Regolamento,oltre che alle leggi ed ai regolamenti vigenti.

# Art.8–Compiti dell'Amministratore

La gestione dei servizi associati alla Google Workspace for Education richiede la nomina di un Amministratore da parte dell'istituto scolastico. Nell'Istituto questa figura coincide con l'Animatore Digitale. I compiti dell'Amministratore sono i seguenti:

- a) supporta colleghi e personale al corretto utilizzo della piattaforma;
- b) suggerisce e segnala app utili alla didattica;
- c) gestire i gruppi e i relativi account collettivi;
- d) fornire assistenza agli utenti;
- e) limitare l'utilizzo delle applicazioni in funzione dell'organizzazione di appartenenza.

La segreteria crea gli account per i nuovi utenti, generando le credenziali per il primo accesso ed elimina dopo un periodo di sospensione di 30 giorni per gli alunni e 90 giorni per il personale scolastico che decorrono dalla data di termine del periodo di studio o del rapporto di servizio, gli account degli utenti che non fanno più parte dell'Istituto

In aggiunta alle condizioni sopra elencate garantite da Google, l'Amministratore dei servizi Google Workspace for Education si impegnerà ad operare rispettando la privacy degli utenti, richiedendo solo le informazioni strettamente necessarie per permettere l'accesso al servizio ed impegnandosi a non divulgarle in alcun modo.

Si precisa in particolare che all'interno della Google Workspace for Education,l'amministratore:

a) Non è in alcun modo in grado di accedere alle caselle di posta degli utenti,né ad altri dati personali degli utenti contenuti nelle altre componenti della Google Workspace for Education (Calendari, Google Drive, etc.),salvo che tali informazioni non siano esplicitamente condivise dall'utente stesso;

b) può modificare le credenziali di accesso di un utente solo su richiesta esplicita dell'utente stesso (ad esempio se l'utente non riesce più ad accedere al proprio account);

c) non è in possesso delle password di accesso al sistema dei singoli utenti (potrà solo cambiarle, su loro richiesta);

d) può visualizzare statistiche sull'utilizzo del sistema (ad esempio: data dell'ultimo accesso o spazio utilizzato).

## Art. 9 – Didattica digitale integrata

L'Istituto intende attivare la DDI in particolari situazioni, previa richiesta degli interessati e valutati i requisiti di idoneità per accedere al servizio di istruzione da remoto.

Finalità…..

Richiesta di attivazione…..

Valutazione della documentazione medica o altro……

#### Art.10

 Animatore digitale e personale di segreteria incaricato sarà formato al corretto utilizzo della workspace da opportuno corso di aggiornamento dedicato.

#### Art.11-Norme finali

In caso di violazione delle norme stabilite nel presente regolamento, l'Istituto nella persona del suo rappresentante legale, il Dirigente Scolastico, potrà far sospendere l'account dell'utente o revocarlo definitivamente senza alcun preavviso e senza alcun addebito a suo carico e fatta salva ogni altra azione di rivalsa nei confronti dei responsabili di dette violazioni.

a) L'Istituto si riserva la facoltà di segnalare alle autorità competenti - per gli opportuni accertamenti ed i provvedimenti del caso- le eventuali violazioni alle condizioni di utilizzo indicate nel presente Regolamento,oltre che alle leggi ed ai regolamenti vigenti.

b) L'account sarà poi revocato dopo 30 giorni dal termine del percorso di studi presso l'Istituto per gli studenti e del rapporto lavorativo per i docenti assunti a tempo indeterminato e determinato.

Nel caso di supplenze brevi, l'account sarà invece revocato dopo una settimana dal termine del contratto. Pertanto, i suddetti utenti dovranno provvedere a scaricare e salvare dal proprio account i materiali e i file di interesse entro tale periodo e a trasferire la proprietà dei corsi Classroom attivati ai docenti subentranti.

c) L'Istituto s'impegna a tutelare i dati forniti dall'utente in applicazione del GDPR (Regolamento Generale sulla Protezione dei Dati), entrato in vigore il 25 maggio 2018 ai soli fini della creazione e mantenimento dell'account.

d) Il servizio è erogato dal fornitore ai sensi del Contratto Google Workspace for Education (https://gsuite.google.com/intl/it/terms/education\_terms.html) e della Rettifica elaborazione dati (https://gsuite.google.com/intl/it/terms/dpa\_terms.html).

Google applica una politica della gestione della privacy completamente conforme al GDPR; l'utente può conoscere in dettaglio tale politica visitando il sito web del fornitore a questi link: https://edu.google.com/intl/it\_it/why-google/privacy-security/

https://cloud.google.com/security/gdpr?hl=it

e leggere l'informativa al seguente link:https://gsuite.google.com/terms/education\_privacy.html.